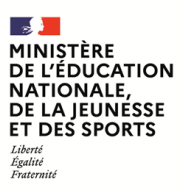

**EFE GIS 2**

**SESSION 2022**  $\frac{1}{2}$ 

# CAPLP CONCOURS EXTERNE ET CAFEP

# **SECTION : GÉNIE INDUSTRIEL**

# **Option : Structures Métalliques**

# **EPREUVE ECRITE DISCIPLINAIRE APPLIQUEE**

Durée : 5 heures  $\overline{\phantom{a}}$ 

*Calculatrice autorisée selon les modalités de la circulaire du 17 juin 2021 publiée au BOEN du 29 juillet 2021.*

*L'usage de tout ouvrage de référence, de tout dictionnaire et de tout autre matériel électronique est rigoureusement interdit.*

*Si vous repérez ce qui vous semble être une erreur d'énoncé, vous devez le signaler très lisiblement sur votre copie, en proposer la correction et poursuivre l'épreuve en conséquence. De même, si cela vous conduit à formuler une ou plusieurs hypothèses, vous devez la (ou les) mentionner explicitement.*

**NB : Conformément au principe d'anonymat, votre copie ne doit comporter aucun signe distinctif, tel que nom, signature, origine, etc. Si le travail qui vous est demandé consiste notamment en la rédaction d'un projet ou d'une note, vous devrez impérativement vous abstenir de la signer ou de l'identifier.**

A

# **INFORMATION AUX CANDIDATS**

Vous trouverez ci-après les codes nécessaires vous permettant de compléter les rubriques figurant en en-tête de votre copie

Ces codes doivent être reportés sur chacune des copies que vous remettrez.

**► Concours externe du CAPLP de l'enseignement public** :

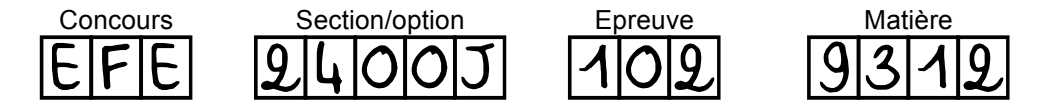

**► Concours externe du CAFEP/CAPLP de l'enseignement privé** :

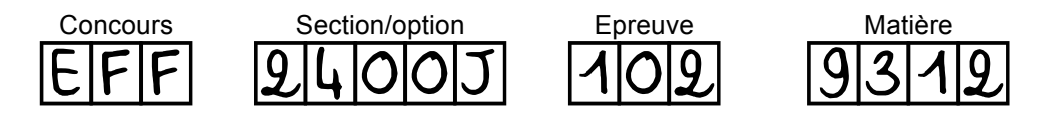

EFE GIS 2

Dans le cadre de sa formation, mais aussi dans celui des périodes de formations en milieu professionnel (PFMP), l'élève en filière chaudronnerie industrielle sera notamment confronté à une diversité de sous-ensembles, d'ensembles et d'ouvrages chaudronnés à réaliser et/ou à réhabiliter.

C'est dans ce contexte qu'il est nécessaire de former les élèves notamment en prenant en compte les contraintes liées aux **activités de réhabilitation** dans des environnements professionnels complexes. La station de réhabilitation présentée dans le **DT1** intègre, ces aspects sous forme didactisée, qu'il convient de mettre en lien avec une construction progressive des compétences de réalisation et de réhabilitation de tout ou partie des ouvrages.

Dans le cadre de cette épreuve, le candidat au CAPLP devra notamment développer ses intentions pédagogiques (séquences, séances, évaluations, …) pour des élèves d'une classe de terminale Baccalauréat Professionnel TCI dont l'un des objectifs est de **développer une séquence liée à la réhabilitation**. Les ressources mises à disposition du candidat sont :

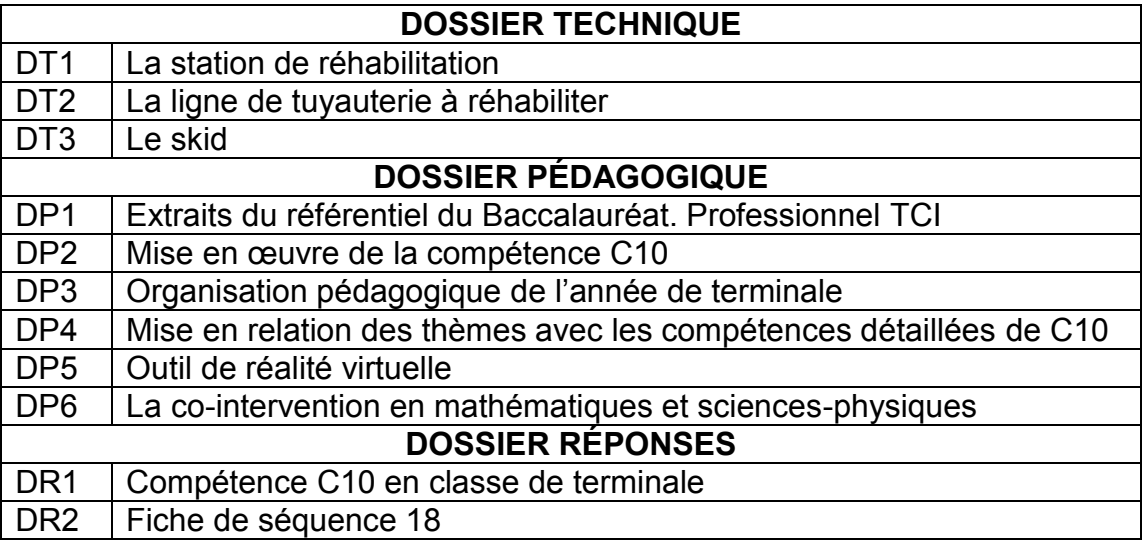

Le sujet comporte 4 parties :

### *1re PARTIE : S'approprier des supports techniques disponibles pour enseigner la réhabilitation*

- *2e PARTIE : Étudier la ligne de tuyauterie à remplacer*
- *3e PARTIE : Accompagner les élèves dans l'acquisition des compétences*

### *4e PARTIE : Concevoir une séquence pédagogique en lien avec le bloc de compétences 3 : « Réhabilitation sur chantier d'un ensemble chaudronné »*

*Il est conseillé aux candidats de répondre aux questions d'une même sous partie. Les réponses devront être justifiées, concises et précises. L'organisation et la présentation de la copie, le respect des règles grammaticales sont prises en compte dans l'évaluation. Il est conseillé aux candidats de consacrer 20 à 30 minutes à la lecture complète du sujet.*

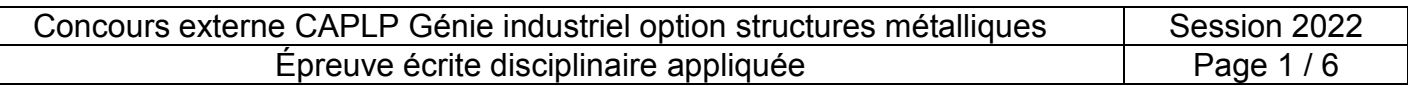

### **Tous les documents réponses sont à rendre avec la ou les copies, même s'ils n'ont pas été utilisés. Durée conseillée pour la lecture du sujet et des documents : 30 min**

# **Mise en situation :**

Vous êtes enseignant en classe de terminale TCI dans un lycée professionnel. Le groupe qui vous est confié sur l'ensemble des heures d'enseignement professionnel (à l'exception de l'enseignement de la construction) est composé de 15 élèves. Les horaires élèves dans votre établissement sont ainsi répartis (**DP3**) :

- 8 heures hebdomadaires d'enseignement professionnel de chaudronnerie ;
- 2 heures hebdomadaires d'enseignement professionnel de construction ;
- 0,5 heure en moyenne hebdomadaire d'enseignement en co-intervention avec la discipline lettres ;
- 0,5 heure en moyenne hebdomadaire d'enseignement en co-intervention avec la discipline mathématiques / sciences ;
- 2 heures en moyenne hebdomadaire d'enseignement en chef d'œuvre.

La séquence sur laquelle portera l'essentiel du travail **est la séquence 18 (voir DP3).**

L'organisation des espaces et outils numériques pédagogiques à disposition dans l'établissement sont les suivants :

- atelier de chaudronnerie équipé ;
- zone de lancement des séances équipée d'ordinateurs fixes à proximité des ateliers et disponibles pendant la totalité de la présence des élèves en enseignement de chaudronnerie ;
- salle d'enseignement de construction à proximité ;
- espace numérique de travail ;
- accès WIFI :
- tablettes numériques à disposition sur les plateaux techniques ;
- casques et logiciel d'apprentissage en réalité virtuelle adaptés au domaine de la chaudronnerie. Ces postes de travail sont situés sur le plateau technique.

L'enseignement de la réhabilitation repose sur trois supports techniques complémentaires qui sont à disposition dans l'établissement :

- un module de valorisation des eaux industrielles nommé station de réhabilitation (présenté en **DT1** et en **DT2**) ;
- un skid sécheur d'hydrogène (présenté en **DT3**) ;
- un outil de réalité virtuelle : le CTM VirtualXpérience (présenté en **DP5**).

L'équipe pédagogique s'appuie sur une planification de la formation (présentée en **DP4**), qu'elle a retravaillée à partir des ressources nationales, répartie sous forme de thèmes (« R » pour « réhabilitation »).

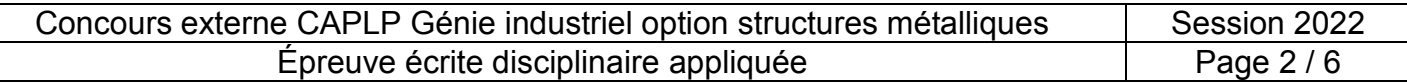

# *1. S'approprier des supports techniques disponibles pour enseigner la réhabilitation (durée conseillée 45 min)*

# **1.1. Station de réhabilitation**

**Question 1 : Préciser** en quoi une station de réhabilitation simulant un process industriel DT1, DT2, DP2 et présente un intérêt dans la formation des apprenants. DP3

**Lister** les avantages et inconvénients liés à son utilisation.

# **1.2. Complémentarité entre la station de réhabilitation et le skid**

**Question 2 : Définir** en quoi le skid peut être complémentaire de la station de réhabilitation pour servir les apprentissages. **Lister** les avantages et inconvénients liés à son utilisation. DT<sub>3</sub>

# **1.3. Articulation entre le réel et le virtuel**

*La mobilisation du numérique éducatif et professionnalisant constitue une évolution majeure de la pratique des équipes pédagogiques, que ce soit dans le cadre des activités quotidiennes d'apprentissage ou des démarches de projet mises en œuvre pour la validation des compétences professionnelles et transversales attendues.*

Un outil de réalité virtuelle développé conjointement entre un syndicat professionnel et le *ministère de l'éducation nationale, de la jeunesse et des sports est proposé dans le DP5.* 

- **Question 3 : Détailler** les avantages et les points de vigilance à l'utilisation d'un outil de réalité virtuelle dans la mise en œuvre des activités pédagogiques appliquées aux activités de réhabilitation pour des élèves. DP3 et DP5
- **Question 4 : Proposer** une articulation possible de son utilisation avec des activités dans DP2, DP3, DP4 et le but de développer des compétences utiles à mettre en œuvre directement sur la station de réhabilitation. DP5

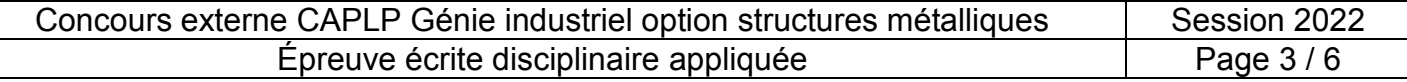

# *2. Étudier la ligne de tuyauterie à remplacer (durée conseillée 45 min)*

*Vous avez en charge la formation des élèves de Terminale à l'atelier et vous souhaitez faire intervenir les apprenants sur la station de réhabilitation afin de les amener à prendre en compte les contraintes d'une intervention de chantier.*

**Question 5 : Proposer** en quelques lignes différentes activités à mener sur la station de réhabilitation permettant d'intégrer le savoir associé S41.1 et plus particulièrement l'item : « Conditions d'intervention : habilitations, consignation de l'ouvrage, consigne de sécurité, plan de circulation ». **Préciser** pour chacune des activités les objectifs poursuivis. DT1 et DT2

*Spécifiquement, sur la base de la ligne de tuyauterie étudiée dans le cadre du remplacement de la bride.*

- **Question 6 :** Lister le matériel à mobiliser pour mener l'activité de réhabilitation.<br>DT2 **Définir** les critères de choix si des outils spécifiques sont nécessaires.
- **Question 7 : Lister** les différentes solutions de montage possibles entre une bride plate et un tube, en précisant les avantages et inconvénients de chacune des solutions.
- **Question 8 : Préciser** les contraintes d'assemblage à mettre en œuvre pour assembler la bride sur le tube.

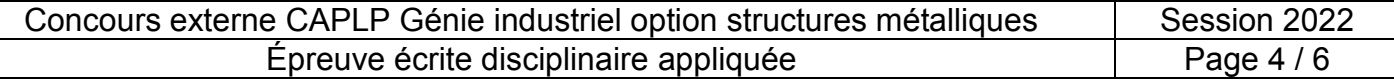

# *3. Accompagner les élèves dans l'acquisition de compétences (durée conseillée : 1 h 30 min)*

*Dans l'objectif d'adapter et de planifier son enseignement, il est essentiel pour l'enseignant d'entreprendre une démarche pour situer les élèves dans leurs apprentissages (positionnement pédagogique) en début d'année scolaire.*

- **Question 9 : Détailler** les types d'activités qui peuvent être développés en classe ayant pour objectif de positionner les apprenants. **Préciser** l'intérêt et l'impact d'une telle stratégie.
- **Question 10 : Expliquer** les moyens, les documents ou les ressources qui sont à disposition dans l'établissement et qui peuvent être riches d'informations dans la connaissance du niveau d'acquisition de compétences de chacun des élèves.
- **Question 11 : Lister**, le cas échéant, les interlocuteurs auxquels il est possible de se référer pour préciser cette investigation.

*Les éléments relatifs à l'enseignement de la compétence C10 déjà abordés en classe de seconde et première sont définis sur le DP2. Le DP4 fait état des thèmes normalement abordés à l'issue de la classe de 1ère et ceux qui restent à engager en Terminale.*

- **Question 12 : Déterminer** les thèmes (R1 à R12) restant à aborder en terminale et le volume horaire total restant à consacrer à l'acquisition de la compétence C10 après la séquence 18. **Indiquer** si ce volume horaire à l'acquisition de la compétence C10 avant le départ en PFMP est compatible avec la progression pédagogique proposée sur le **DP3.** DP2, DP3, DP4
- **Question 13 : Préciser** pour chacun des thèmes (R1 à R12) restant à aborder en terminale, le ou les supports techniques pertinents, parmi les trois (station de réhabilitation, skid, outil de réalité virtuelle) disponibles, et **argumenter** votre réponse. DT1, DT2, DT3, DP2, DP4 et DP5

*L'équipe pédagogique dont vous faites partie a finalement décidé de s'appuyer sur deux équipements, la station de réhabilitation (DT1 et DT2) et le skid (DT3), pour proposer les activités d'apprentissages en lien avec la réhabilitation.*

- **Question 14 : Définir** en quelques lignes le concept de compétence, en détaillant les différentes composantes qui la constituent.
- **Question 15 : Proposer,** une activité d'évaluation diagnostique à l'entrée de la classe de DP1, DP2, DP3 et terminale pour situer chaque élève dans son acquisition de la compétence C10, au regard de ce qui a été traité en classe de 1ère.TCI. **Préciser** les liens avec le référentiel, le type d'activités, la durée, … DP4
- **Question 16 : Compléter** le **DR1** afin de prévoir la planification de l'apprentissage de la compétence C10 sur l'année de terminale. **Préciser** dans la colonne « Palier de compétence en terminale » un DP1, DP2, DP3, DP4 et DR1

indicateur de performance pour chaque compétence détaillée non développée au niveau final attendu (indicateurs de performance indiqué dans le DP1).

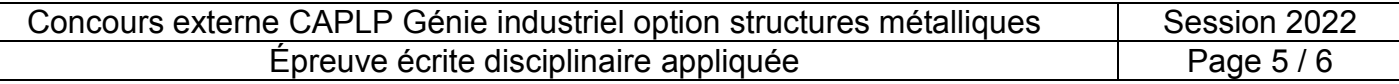

# *4. Concevoir une séquence pédagogique en lien avec le bloc de compétences 3 : « Réhabilitation sur chantier d'un ensemble chaudronné » (durée conseillée : 1h30)*

*La séquence proposée sera en lien avec le bloc de compétences 3 : « Réhabilitation sur chantier d'un ensemble chaudronné ». Elle s'adressera à un groupe de 15 élèves de terminale intégrant un travail d'équipe à destination de 6 élèves sur la station de réhabilitation. Les autres élèves pourront se voir confier sur le même temps des activités relevant de la même thématique sur les autres supports à disposition (skid et réalité virtuelle).* 

**Problématique proposée aux 6 élèves du groupe :** la ligne de tuyauterie, de la station de réhabilitation, comprend une bride 8 (voir **DT2**) qui s'est altérée avec le temps : rouille, chocs suite à des manutentions à proximité et des fuites sont apparues sur cette sortie d'eau tempérée. Une opération de réhabilitation sur cette partie de la ligne sera nécessaire pour remplacer ladite bride.

**Question 17** DP1, DP3, DP4 À partir de la problématique énoncée ci-dessus, **déterminer** parmi les thèmes (R1 à R12) ceux qui seront spécifiquement abordés pour mener à bien la séquence 18. **Indiquer** pour chacun d'eux le temps consacré en fonction de la durée prévisionnelle totale de la séquence 18 proposée sur le **DP3**.

**Question 18 :** Pour ce groupe de 6 élèves, **compléter** le **DR2** en spécifiant **:**

DP1, DP2, DP3, DP4 et DR2

- l'objectif de la séquence ;
	- les compétences visées, ainsi que les compétences détaillées abordées durant la séquence ; les savoirs associés ;
	- un découpage de la séquence en séances (nombre, nature, durée, évaluation envisagée) pour lesquelles vous définirez les objectifs opérationnels (ce qui est attendu à la fin de la séance)
	- les activités que les élèves devront réaliser pour atteindre l'objectif fixé et l'organisation de ces activités au sein du groupe (qui fait quoi ?).
- **Question 19 :** Pour cette même séquence et en fonction du planning pédagogique présenté en **DP3**, **définir** : DP3 et DP6
	- des pistes de travail avec les collègues de mathématiques/sciences dans le cadre de la co-intervention (cf. extrait des programmes de mathématiques et sciences-physiques en **DP6**) ;
	- les liens possibles avec l'enseignement de construction.
- **Question 20 :** Sur la base de la proposition de séquence du dossier pédagogique livré avec l'outil de réalité virtuelle (**DP5**), **proposer** de façon succincte les objectifs pédagogiques de plusieurs activités permettant de compléter la séquence 18. DP2, DP3 et DP5
- **Question 21 :** En terme d'ingénierie pédagogique, **préciser** de quelle façon inclure une ou plusieurs séances de réalité virtuelle adaptée(s) à la réhabilitation dans la séquence prévue ? DP5

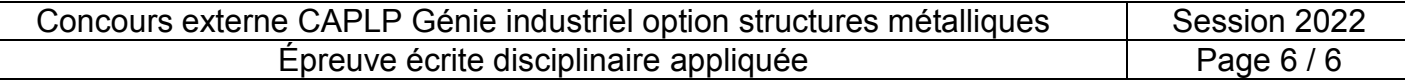

# **DOSSIER TECHNIQUE**

Le dossier technique décrit une station de réhabilitation didactisée au sein d'un établissement scolaire, son fonctionnement.

Une focale est faite plus spécifiquement sur une ligne de tuyauterie qui sera à prendre en compte pour effectuer le remplacement d'un élément défectueux.

Il décrit également succinctement un skid venant s'intégrer sur le plateau technique de l'établissement.

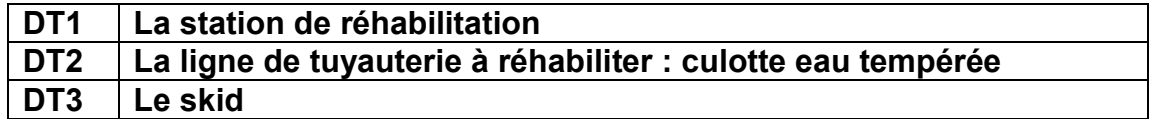

# *DT1 : la station de réhabilitation*

# **1.1. Mise en situation**

L'étude portera sur une station de réhabilitation permettant de simuler un processus industriel dans un établissement scolaire.

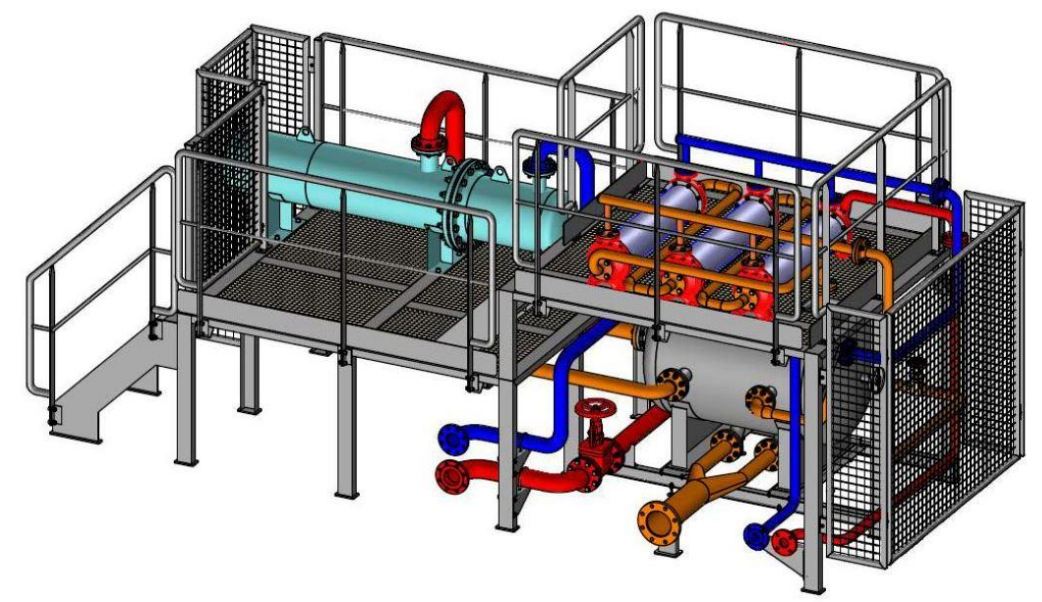

# **1.2. Fonctionnement**

L'étude porte sur un module de valorisation des eaux industrielles installé dans un site de production. Le principe de fonctionnement d'un module de valorisation des eaux industrielles est décrit ci-après :

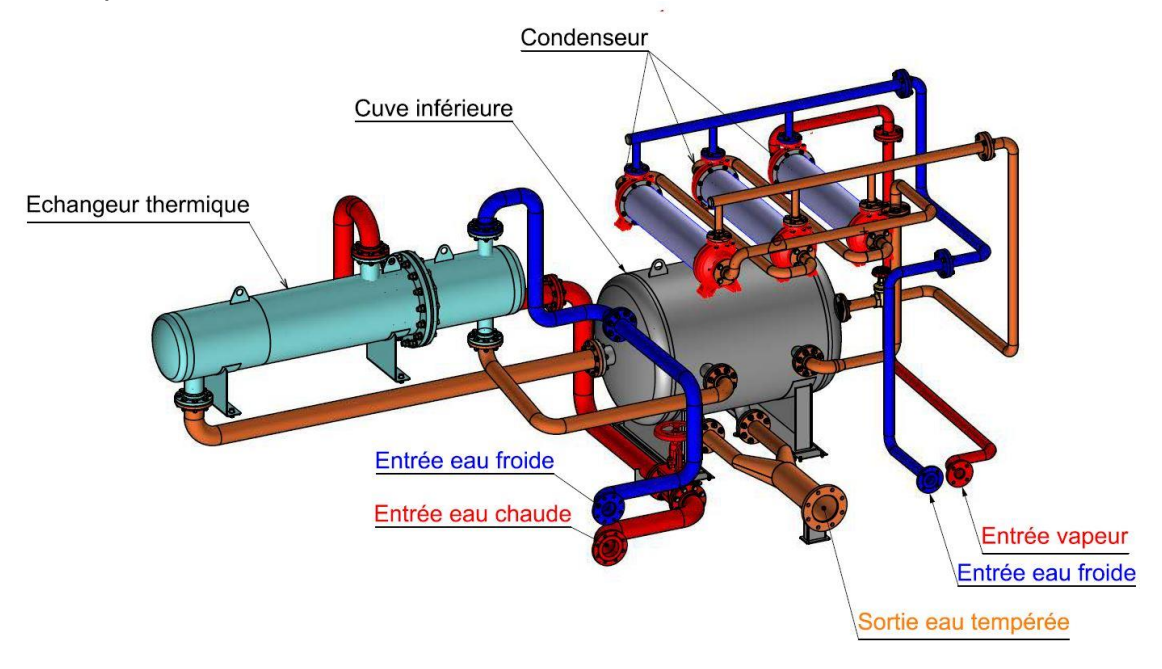

Ce système à deux entrées permet la réutilisation des eaux et vapeurs utilisées lors des transformations de produits industriels. Les eaux chaudes récupérées sont injectées dans l'échangeur thermique pour y être refroidies. Les vapeurs sont récupérées dans des condenseurs pour revenir à l'état liquide. L'eau tempérée ainsi produite servira au chauffage des entrepôts de l'entreprise. Ce système prend en compte les nouvelles normes environnementales. Le système présent à l'atelier n'est pas mis en énergies.

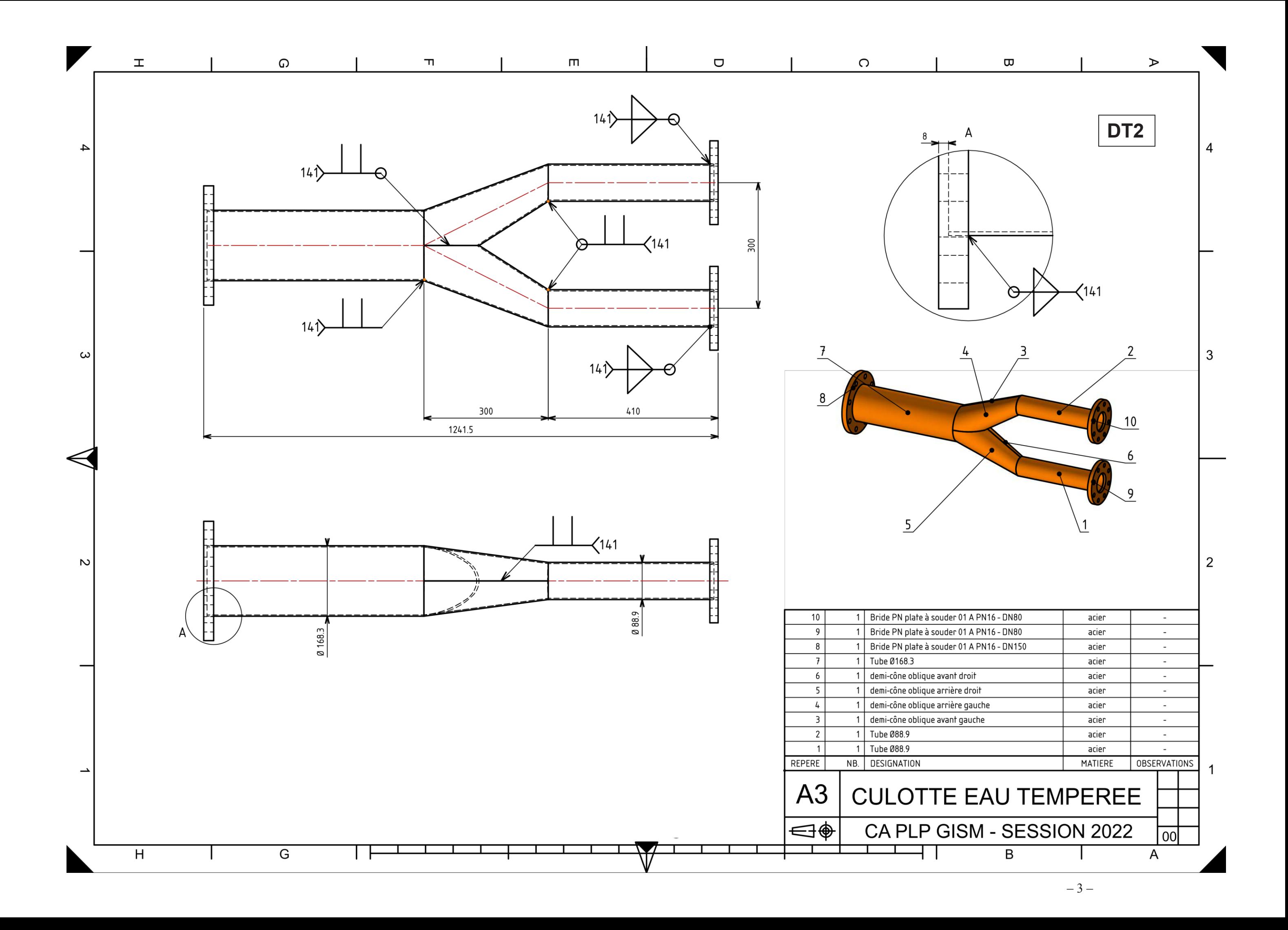

# *DT3 : le skid sécheur d'hydrogène*

Ce skid est prévu pour une utilisation par quatre élèves au maximum afin de réaliser des travaux pratiques de 1 à 3 heures selon la progession réalisée.

La mise en œuvre de procédures spécifiques pour une remise en service ou en fonctionnement du skid est rendue possible par un ensemble d'éléments (système de filtrage, réchauffeur, séparateur, circulateur) fonctionnels pouvant être utilisés en toute sécurité.

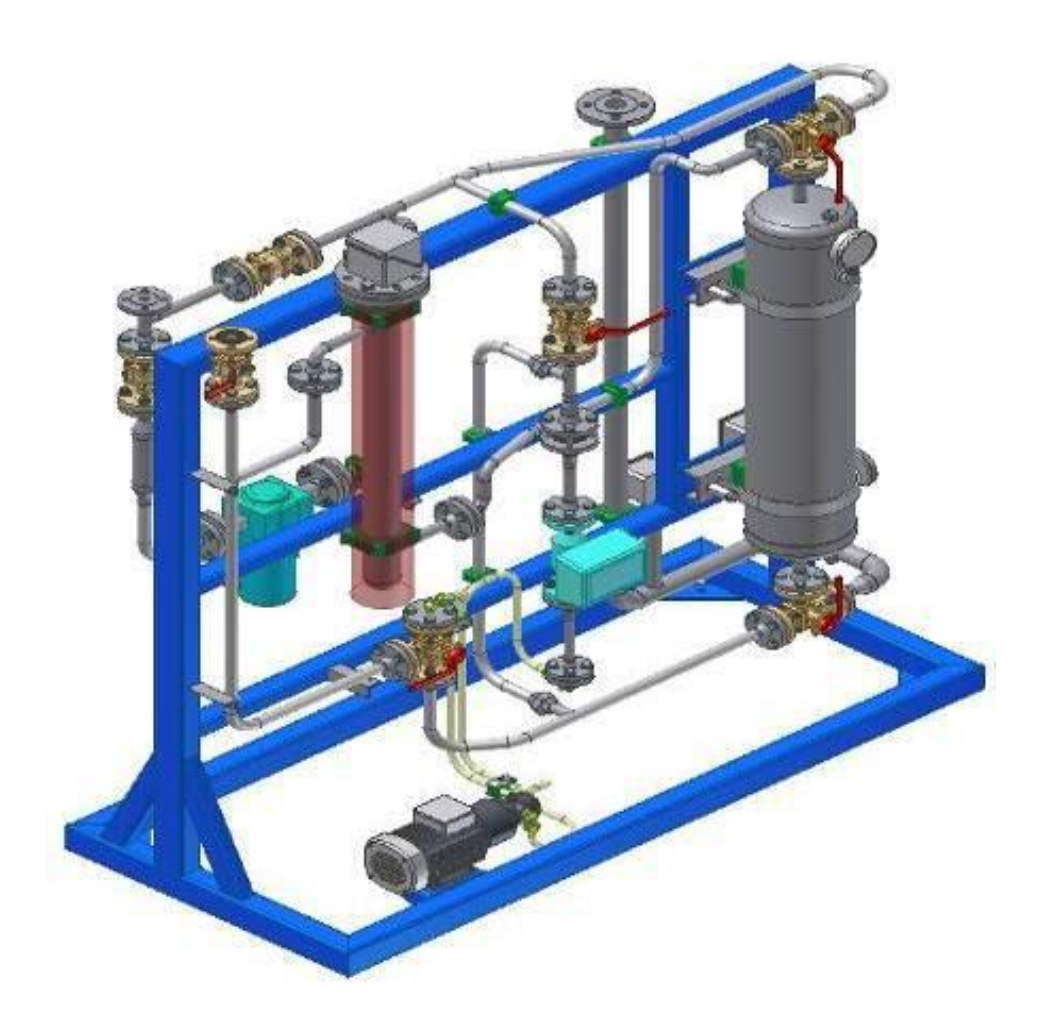

# **DOSSIER PÉDAGOGIQUE**

Les documents pédagogiques sont des extraits du référentiel du diplôme et des programmes en vigueur. Ils apportent des renseignements quant aux stratégies pédagogiques initiées dans l'enseignement professionnel en sciences et techniques industrielles.

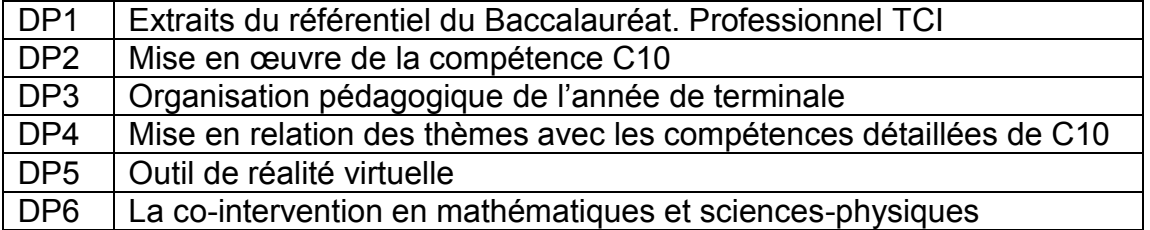

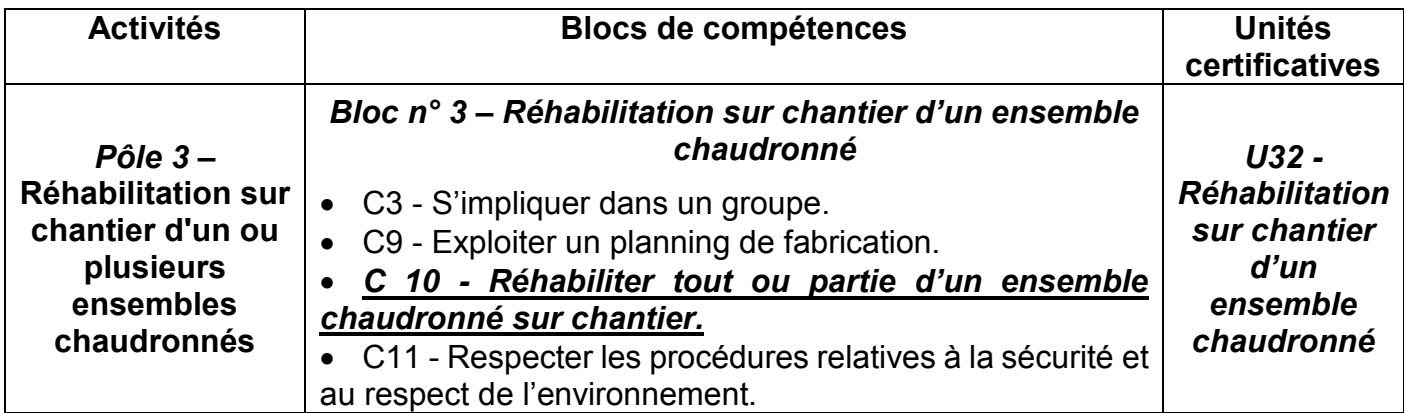

# **1.1. Extrait du tableau de synthèse : ACTIVITÉS – BLOCS DE COMPÉTENCES – UNITÉ CERTIFICATIVE**

# *DP1 2/7 : extraits du référentiel du Bac. Pro. TCI*

# **1.2. Détail des compétences C3, C9, C10 et C11**

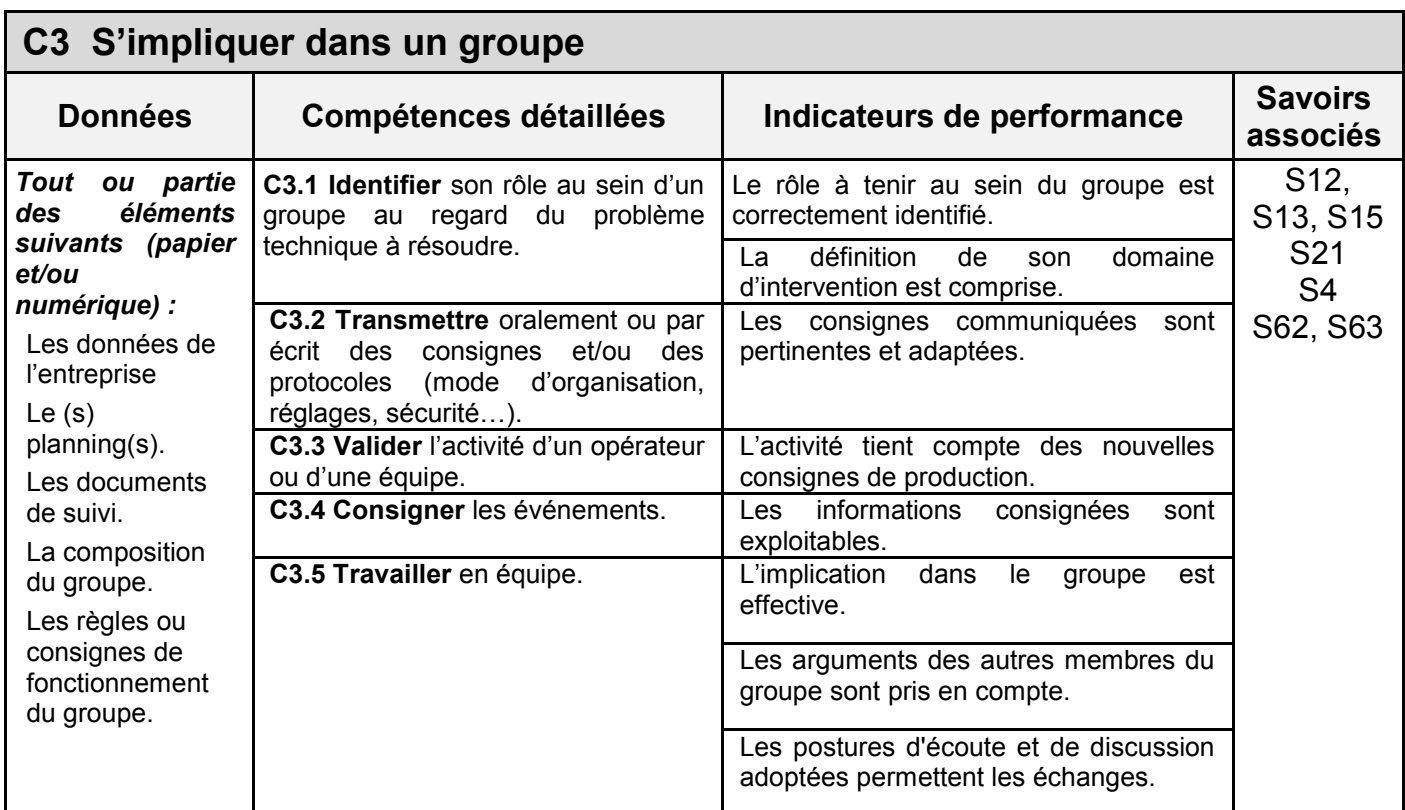

# *DP1 3/7 : extraits du référentiel du Bac. Pro. TCI*

![](_page_17_Picture_204.jpeg)

![](_page_18_Picture_410.jpeg)

![](_page_19_Picture_314.jpeg)

# *DP1 6/7 : extraits du référentiel du Bac. Pro. TCI*

![](_page_20_Picture_187.jpeg)

# **1.3. Les savoirs associés à la compétence C10**

# *DP1 7/7 : extraits du référentiel du Bac. Pro. TCI7*

### **1.4. Le savoir associé : S4**

### **S4. La réhabilitation sur chantier**

### **S41 – L'installation Savoirs, connaissances** (concepts, notions, méthodes) Niveau<br>taxonomique taxonomique **Limites de connaissances** <sup>2</sup> **S41-1 Identification de l'installation** Contexte de l'intervention : - demande d'intervention (permis de travail), historique des interventions ; - maintenance préventive, corrective ; - notions de sous-traitance, de cotraitance, et de co-activité. Conditions d'intervention : habilitations (au feu, électrique), consignation de l'ouvrage (attestation), consignes de sécurité, plan de circulation. Caractéristiques techniques d'une installation à réhabiliter : - énergies : consignation ; - fluides (liquide, gaz, vapeur) : identification des canalisations par repérage des codes de couleurs ; - calorifugeage. Fiches de sécurité, de prise de poste, de réception des échafaudages.  $\overline{\mathsf{x}}$

![](_page_21_Picture_307.jpeg)

![](_page_21_Picture_308.jpeg)

 $\mathcal{L}$ 

![](_page_22_Picture_403.jpeg)

![](_page_23_Picture_531.jpeg)

![](_page_23_Figure_1.jpeg)

# *DP3 : organisation pédagogique de l'année de terminale*

# *DP4 : mise en relation des thèmes avec les compétences détaillées de C10*

![](_page_24_Picture_451.jpeg)

# *DP5 1/2 : outil de réalité virtuelle*

L'outil de réalité virtuelle mis à disposition des apprenants fait référence aux outils et technologies permettant aux utilisateurs de s'immerger physiquement dans des environnements 3D pour interagir naturellement avec le monde virtuel dans le cadre d'expériences vivantes et réalistes.

L'outil développé par un organisme professionnel en lien avec le ministère permet une immersion dans plusieurs lieux professionnels significatifs des métiers de la chaudronnerie, à travers différentes situations professionnelles.

Des séquences pédagogiques ont été développées et sont basées sur les exigences du référentiel du baccalauréat professionnel TCI.

L'outil de réalité virtuelle est composé de 3 modules :

- intervention sur chantier en tuyauterie industrielle ;
- intervention sur chantier en chaudronnerie ;
- fabrication d'une cuve tampon en atelier de chaudronnerie.

Chacun des modules intègre plusieurs séquences pédagogiques. Une séquence extraite du dossier pédagogique de l'outil de réalité virtuelle est proposée ci-après :

# *DP5 2/2 : outil de réalité virtuelle : séquence extraite du dossier pédagogique*

![](_page_25_Picture_18.jpeg)

# *DP6 1/4 : la co-intervention en mathématiques et sciences-physiques*

La co-intervention donne une dimension concrète aux apprentissages et permet à l'élève d'acquérir une vision globale des enseignements qu'il reçoit. Cette modalité pédagogique donne lieu à des séances au cours desquelles le professeur de mathématiques ou de physique-chimie et celui de l'enseignement professionnel concerné interviennent ensemble devant les élèves. L'analyse de situations problématisées, déterminées conjointement par les deux professeurs à partir du référentiel d'activités professionnelles et dans le cadre des programmes de mathématiques et de physique-chimie, permet aux élèves de :

- acquérir des compétences du domaine professionnel et des capacités et connaissances du programme de mathématiques ou de physique-chimie ;
- acquérir des compétences du domaine professionnel et de réinvestir, dans un nouveau contexte, des capacités et des connaissances déjà acquises dans le cours de mathématiques ou de physique-chimie ;
- réinvestir, dans un nouveau contexte, des compétences déjà acquises dans le domaine professionnel et acquérir des capacités et des connaissances du programme de mathématiques ou de physique-chimie ;
- réinvestir, dans un nouveau contexte, des compétences, des capacités et des connaissances déjà acquises en enseignement professionnel et dans le cours de mathématiques ou de physique-chimie.

### **Extrait des éléments de programme de mathématiques et sciences-physiques :**

### **En mathématiques**

# *Vecteurs :*

Ce module permet d'aborder le repérage et des notions vectorielles dans l'espace.

![](_page_26_Picture_234.jpeg)

### *Éléments de mathématiques transversaux*

- exploitation de représentations graphiques ;
- utilisation et transformation de formules ;
- résolution d'une équation du premier degré ;
- identification d'une situation de proportionnalité.

# *DP6 2/4 : la co-intervention en mathématiques et sciences-physiques*

# **En sciences-physiques**

# *Mécanique : comment contrôler le mouvement et l'équilibre de divers systèmes ?*

![](_page_27_Picture_138.jpeg)

![](_page_27_Picture_139.jpeg)

# *DP6 3/4 : la co-intervention en mathématiques et sciences-physiques*

![](_page_28_Picture_159.jpeg)

# *Chimie : Comment analyser, transformer ou exploiter les matériaux dans le respect de l'environnement ?*

# *DP6 4/4 : la co-intervention en mathématiques et sciences-physiques*

# *Domaine transversal lié à la sécurité : comment travailler en toute sécurité ?*

Ce domaine transversal est destiné à sensibiliser aux risques liés à l'utilisation d'appareils électriques, de produits chimiques, de sources lumineuses ou sonores et à former au respect des règles d'utilisation associées, afin que l'élève adopte un comportement responsable lors des activités expérimentales et respecte les règles de sécurité.

![](_page_29_Picture_166.jpeg)

# **DOSSIER RÉPONSE**

# **Tous les documents réponse sont à rendre avec la ou les copies, même non complétés**

![](_page_30_Picture_29.jpeg)

![](_page_34_Picture_313.jpeg)

EFE GIS 2

# **DR1**

# **Tous les documents réponses sont à rendre, même non complétés.**

 $\left(\text{Ea}\right)$ 

# NE RIEN ECRIRE DANS CE CADRE

DR1 : compétence C10 en classe de terminale *DR1 : compétence C10 en classe de terminale*

![](_page_36_Picture_74.jpeg)

![](_page_38_Picture_313.jpeg)

EFE GIS 2

# **DR2 (1/2)**

# **Tous les documents réponses sont à rendre, même non complétés.**

 $(Eb)$ 

![](_page_39_Picture_0.jpeg)

# *DR2 1/2 : fiche de séquence 18*

![](_page_39_Picture_188.jpeg)

![](_page_41_Picture_312.jpeg)

EFE GIS 2

# **DR2 (2/2)**

# **Tous les documents réponses sont à rendre, même non complétés.**

Ec

![](_page_42_Figure_0.jpeg)

# *DR2 1/2 : fiche de séquence 18 (à reproduire autant que de besoins) 2/2*

![](_page_42_Picture_207.jpeg)

![](_page_42_Picture_208.jpeg)